# Package 'emojifont'

October 13, 2022

Type Package Title Emoji and Font Awesome in Graphics Version 0.5.5 Maintainer Guangchuang Yu <guangchuangyu@gmail.com> Description An implementation of using emoji and fontawesome for using in both base and 'ggplot2' graphics. **Depends** R  $(>= 3.4.0)$ Imports ggplot2, proto, showtext, sysfonts, utils Suggests colorspace, knitr, rmarkdown, prettydoc VignetteBuilder knitr License Artistic-2.0 Encoding UTF-8 URL <https://github.com/GuangchuangYu/emojifont> BugReports <https://github.com/GuangchuangYu/emojifont/issues> RoxygenNote 7.1.1 NeedsCompilation no Author Guangchuang Yu [aut, cre] (<<https://orcid.org/0000-0002-6485-8781>>), Claus Thorn Ekstrøm [ctb]

Repository CRAN

Date/Publication 2021-04-20 10:00:12 UTC

## R topics documented:

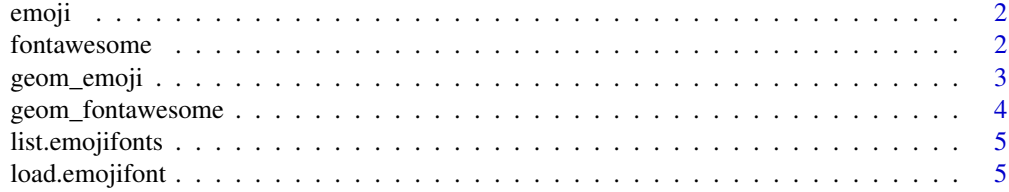

<span id="page-1-0"></span>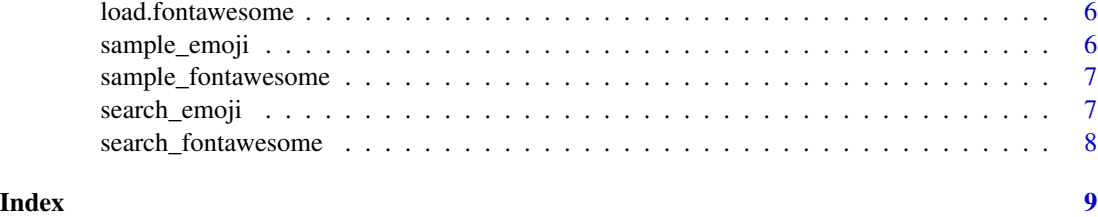

emoji *emoji*

#### Description

convert emoji aliases to unicode

#### Usage

emoji(aliases)

#### Arguments

aliases aliases

#### Value

unicode

#### Author(s)

guangchuang yu

#### Examples

emoji('love\_letter')

fontawesome *fontawesome*

#### Description

convert fontawesome aliases to text

#### Usage

fontawesome(aliases)

#### <span id="page-2-0"></span>geom\_emoji 3

#### Arguments

aliases aliases

#### Value

text

#### Author(s)

ygc

#### Examples

fontawesome('fa-twitter')

geom\_emoji *geom\_emoji*

#### Description

wrapper layer for visualizing emoji

#### Usage

```
geom_emoji(
  alias = "rose",
 color = "#67001f",size = 120,x = 1,
  y = 1,
  vjust = 0.25,
  ...
\mathcal{L}
```
#### Arguments

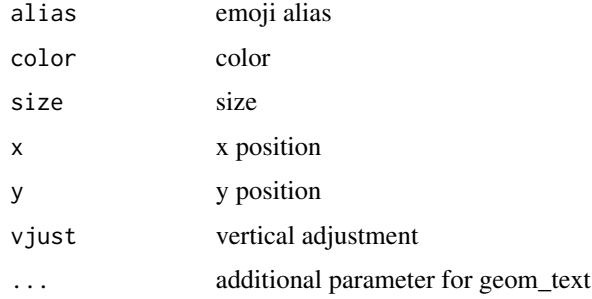

#### <span id="page-3-0"></span>Value

ggplot2 layer

#### Author(s)

guangchuang yu

geom\_fontawesome *geom\_fontawesome*

#### Description

wrapper layer for visualizing fontawesome

#### Usage

```
geom_fontawesome(
  alias = "fa-github",
  color = "#67001f",
  size = 120,x = 1,
  y = 1,
  ...
)
```
#### Arguments

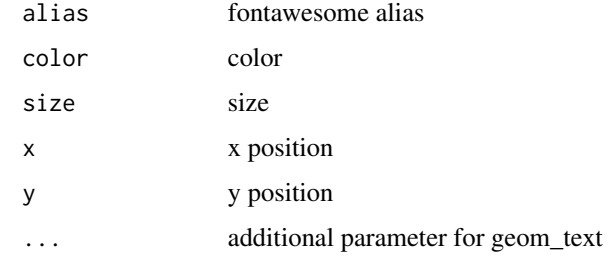

#### Value

ggplot2 layer

#### Author(s)

guangchuang yu

<span id="page-4-0"></span>list.emojifonts *list.emojifonts*

#### Description

list emoji fonts

#### Usage

list.emojifonts()

#### Value

emoji font files

#### Author(s)

ygc

load.emojifont *load.emojifont*

#### Description

load emoji font

#### Usage

load.emojifont(font = "EmojiOne.ttf")

#### Arguments

font one of output from list.emojifonts

#### Author(s)

ygc

<span id="page-5-0"></span>load.fontawesome *load.fontawesome*

#### Description

load fontawesome

#### Usage

load.fontawesome(font = "fontawesome-webfont.ttf")

#### Arguments

font font

#### Author(s)

ygc

sample\_emoji *sample\_emoji*

### Description

random emoji

#### Usage

sample\_emoji(size, replace = FALSE)

#### Arguments

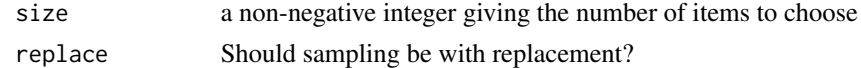

#### Value

random emoji

#### Author(s)

guangchuang yu

#### Examples

sample\_emoji(3)

<span id="page-6-0"></span>sample\_fontawesome *sample\_fontawesome*

#### Description

random fontawesome

#### Usage

```
sample_fontawesome(size, replace = FALSE)
```
#### Arguments

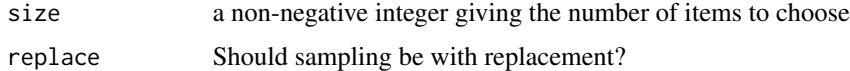

#### Value

random fontawesome

#### Author(s)

guangchuang yu

#### Examples

sample\_fontawesome(3)

search\_emoji *search\_emoji*

#### Description

search emoji

#### Usage

search\_emoji(str, type = "aliases", approximate = FALSE)

#### Arguments

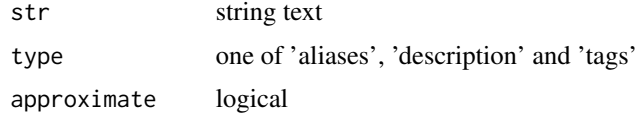

#### <span id="page-7-0"></span>Value

corresponding aliases, can be used to get unicode by emoji function

#### Author(s)

ygc

search\_fontawesome *search\_fontawesome*

#### Description

search fontawesome

#### Usage

```
search_fontawesome(str, approximate = FALSE)
```
#### Arguments

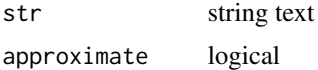

#### Value

corresponding aliases

#### Author(s)

ygc

# <span id="page-8-0"></span>Index

emoji, [2](#page-1-0)

fontawesome, [2](#page-1-0)

geom\_emoji, [3](#page-2-0) geom\_fontawesome, [4](#page-3-0)

list.emojifonts, [5](#page-4-0) load.emojifont, [5](#page-4-0) load.fontawesome, [6](#page-5-0)

sample\_emoji, [6](#page-5-0) sample\_fontawesome, [7](#page-6-0) search\_emoji, [7](#page-6-0) search\_fontawesome, [8](#page-7-0)